# **Graphisches Verfahren für die Zuteilungsberechnungen bei Güterzusammenlegungen**

Autor(en): **Müller, Emil**

Objekttyp: **Article**

Zeitschrift: **Schweizerische Zeitschrift für Vermessungswesen und Kulturtechnik = Revue technique suisse des mensurations et améliorations foncières**

Band (Jahr): **18 (1920)**

Heft 7

PDF erstellt am: **28.06.2024**

Persistenter Link: <https://doi.org/10.5169/seals-186232>

### **Nutzungsbedingungen**

Die ETH-Bibliothek ist Anbieterin der digitalisierten Zeitschriften. Sie besitzt keine Urheberrechte an den Inhalten der Zeitschriften. Die Rechte liegen in der Regel bei den Herausgebern. Die auf der Plattform e-periodica veröffentlichten Dokumente stehen für nicht-kommerzielle Zwecke in Lehre und Forschung sowie für die private Nutzung frei zur Verfügung. Einzelne Dateien oder Ausdrucke aus diesem Angebot können zusammen mit diesen Nutzungsbedingungen und den korrekten Herkunftsbezeichnungen weitergegeben werden.

Das Veröffentlichen von Bildern in Print- und Online-Publikationen ist nur mit vorheriger Genehmigung der Rechteinhaber erlaubt. Die systematische Speicherung von Teilen des elektronischen Angebots auf anderen Servern bedarf ebenfalls des schriftlichen Einverständnisses der Rechteinhaber.

### **Haftungsausschluss**

Alle Angaben erfolgen ohne Gewähr für Vollständigkeit oder Richtigkeit. Es wird keine Haftung übernommen für Schäden durch die Verwendung von Informationen aus diesem Online-Angebot oder durch das Fehlen von Informationen. Dies gilt auch für Inhalte Dritter, die über dieses Angebot zugänglich sind.

Ein Dienst der ETH-Bibliothek ETH Zürich, Rämistrasse 101, 8092 Zürich, Schweiz, www.library.ethz.ch

### **http://www.e-periodica.ch**

# Graphisches Verfahren für die Zuteilungsberechnungen bei Güterzusammenlegungen.

Eines der wenigen Gebiete aus der Praxis des Geometers, welche die Verwendung graphischer Rechenmethoden gestatten, ohne dass dadurch die Genauigkeit zu klein wird, ist die lungsberechnung bei Güterzusammenlegungen. Sowohl bei Aufstellung des Zuteilungsentwurfes als bei der definitiven Zuteilung hat der Verfasser das im folgenden erläuterte Verfahren mit folg angewendet.

Bei der erwähnten Arbeit handelt es sich darum, nach folgter Wertberechnung der Elemente bestimmte Wertbeträge in Form von Parallelstreifen zu jenen hinzuzufügen, respektive von wegzunehmen. Setzen sich die Elemente aus Anteilen verschiedener Wertklassen zusammen, so wird bei der numerischen Methode zunächst der mittlere Wert eines Flächenstreifens von der Breite der Masseinheit berechnet, worauf durch Division des hinzuzufügenden Wertes durch diesen Mittelwert die Breite des entsprechenden Parallelstreifens erhalten wird.

Diese Rechnungsweise liegt naturgemäss auch dem graphischen Verfahren zugrunde, wobei an Stelle der Rechnung einige einfache Manipulationen mit dem Zirkel treten.

Es sei :

 $v = V$ erschiebungswert  $f = \nightharpoonup$  fläche  $b = \infty$  breite  $w_1$  = Wert per Flächeneinheit in Klasse I  $w_2 = w$  » » » » II w = Mittlerer Wert per Flächeneinheit an der Verschiebungsstelle  $l_1$  = Länge des Streifenteils in Klasse I  $1_2 = \qquad \qquad$  » » » II

 $J = I_1 + I_2 =$  Länge der Grenze.

Wir beschränken uns der Einfachheit halber auf zwei Klassen. Die allgemeine Gültigkeit ist wohl ohne weiteres einleuchtend.

Die Breite des Streifens berechnet sich nun nach folgender Entwicklung :

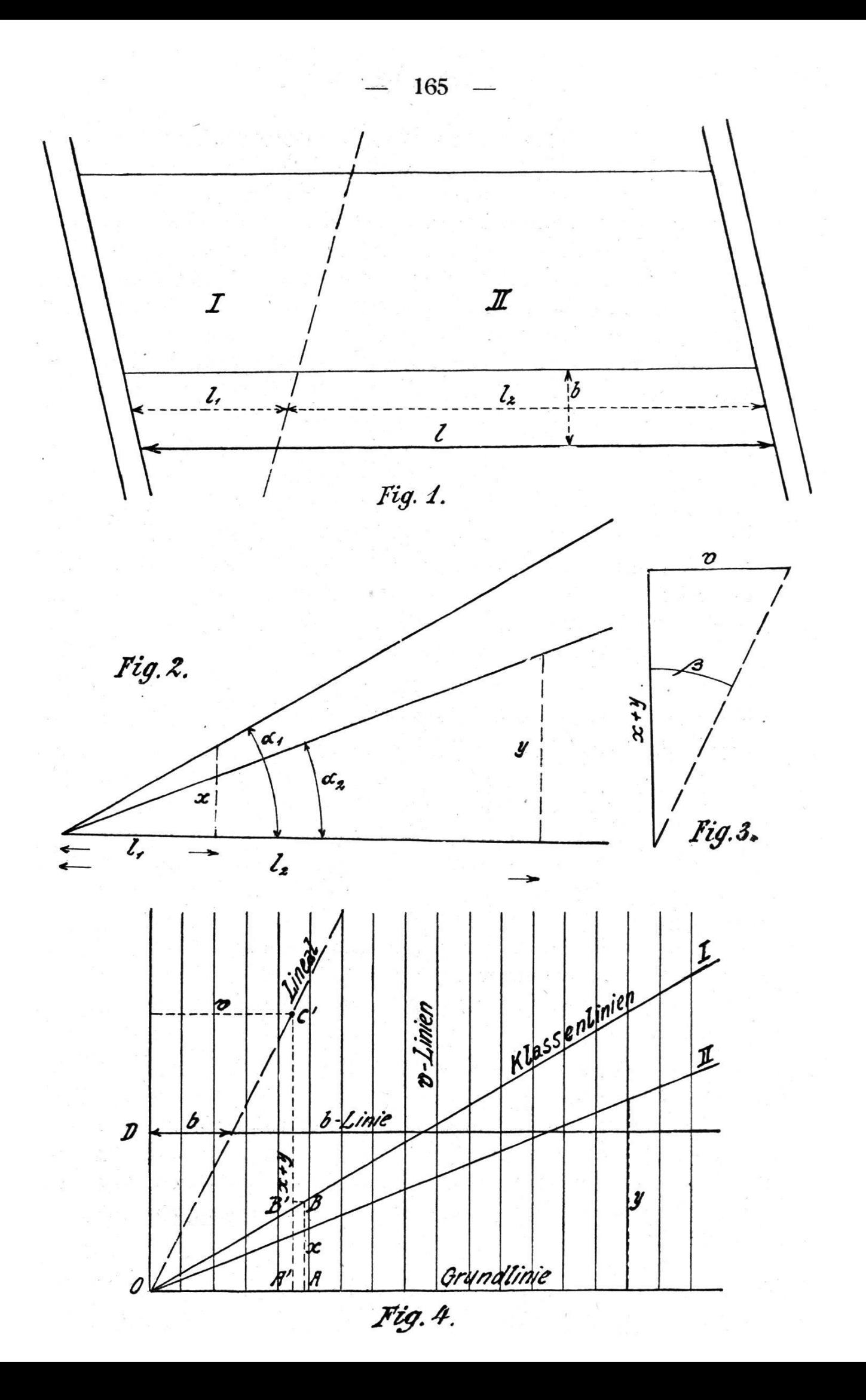

$$
b = \frac{f}{1}, \quad da \text{ aber } f = \frac{v}{w} \text{ ist, so wird}
$$
  
\n
$$
b = \frac{v}{w \cdot 1}. \quad \text{Nun ist}
$$
  
\n
$$
w \cdot 1 = w_1 l_1 + w_2 l_2, \text{ xomit wir erhalten :}
$$
  
\n
$$
b = \frac{v}{w_1 l_1 + w_2 l_2}.
$$
  
\n1)

Wenn in Figur 2 die Strahlen I und II so gezogen werden, dass

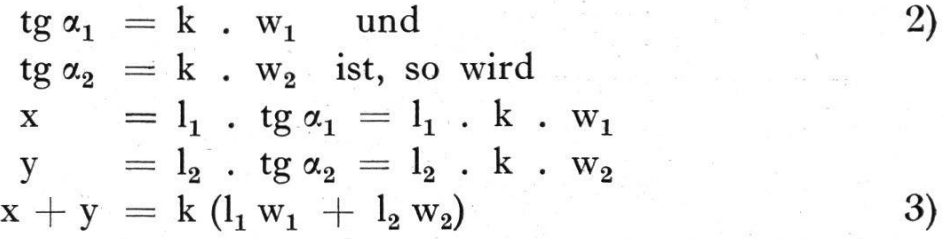

Nun wird aus den Gleichungen 1) und 3) mit Benutzung von Figur 3 :

$$
b = \frac{y}{w_1 l_1 + w_2 l_2} = \frac{v \cdot k}{x + y} = k \cdot tg \beta \tag{4}
$$

Die' Figuren <sup>2</sup> und 3 sind nun in Figur 4 zu einer Tafel vereinigt, auf der wir nacheinander die Berechnung von x und y, deren Addition sowie die Division von v durch  $x + y$  graphisch vornehmen. Als Resultat erhalten wir zunächst den Winkel ß, dessen Tangente mit einem konstanten Faktor multipliziert, die gewünschte Breite b ergibt. Dieser konstante Faktor ist einabhängig von k in Gleichung 2 und dann auch vom Masstabe der v. Die jedesmalige Multiplikation von tg <sup>ß</sup> mit diesem Faktor geschieht dadurch, dass b auf einer Parallelen zur Grundlinie mit entsprechendem Abstände von derselben abgegriffen wird (b-Linie). Die Lage dieser Linie wird am schnellsten durch ein Beispiel mit runden Zahlenwerten gefunden, wobei b numerisch bestimmt wird.

Der Vorgang bei der Berechnung einer beliebigen Breite b ist nun folgender :

Ich nehme l<sub>1</sub> in den Zirkel und trage es auf der Grundlinie vom Nullpunkte nach rechts ab. Die eine Zirkelspitze bleibt nun in A, mit der anderen gehe ich senkrecht darüber bis zur entsprechenden Klassenlinie. Die mit dem Zirkel erhaltene

 $-166$ 

Strecke  $AB = x$  trage ich auf der zum in Frage stehenden Verschiebungswerte gehörenden v-Linie von der Grundlinie aus ab  $(A' B')$ . Analog verfahre ich mit  $l_2$ , wodurch ich y erhalte, das ich auf der v-Linie mechanisch zu x addiere (B' C). So halte ich den Punkt C'. Durch diesen und den Nullpunkt lege ich eine Linealkante. Auf der b-Linie greife ich schliesslich die gesuchte Breite ab zwischen deren Schnitt mit der Linealkante und dem Punkte D.

Die ganze Operation ist viel schneller gemacht als beschrieund, was die Hauptsache ist : man hat dabei absolut nichts mit Zahlen zu tun. Rechnungsfehler sind daher so gut wie geschlossen.

Die Genauigkeit des Verfahrens hat sich in der Praxis als genügend erwiesen.

Die verwendete Tafel misst 25 cm im Geviert und enthält selbstredend für jede Wertklasse eine Linie.

Möhlin, im März 1920. Emil Müller.

## Nekrologie.

## f Peter Basler.

Sonntag, den 20. Juni 1920, in der Morgenfrühe, verschied in Aarau im Alter von 74 Jahren Peter Basler, früherer Kantonsgeometer vom Aargau. Mit ihm ist ein Mann dahingegangen, der nicht nur als Fachmann, als Leiter des aargauischen messungs- und Meliorationswesens während 22 Jahren, sondern auch als Persönlichkeit von vornehmem, untadeligem Charakter bei den Behörden und beim Volke seines engern und weitern Vaterlandes hohe Verehrung genoss.

Peter Basler wurde am 7. Juni 1846 in Zeihen, einem kleinen Bauerndorfe des Fricktales, als Sohn eines Leinewebers und Kleinbauern geboren. In seinem Heimatdorfe, wo er eine glück-Jugendzeit verlebte, besuchte der Dahingeschiedene bis zu seinem 15. Altersjahre die Gemeindeschule. Die Absolvierung einer höhern Schule war ihm leider nicht vergönnt, weil dazu die Mittel und die Gelegenheit fehlten. Sein Vater, der damals Gemeindeschreiber und nachher Gemeindeammann war, überdem talentierten Jüngling allerlei schriftliche Arbeiten, die